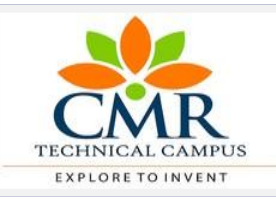

CMR TECHNICAL CAMPUS Department of Computer Science and Engineering Student Skill Development Program

## **MODULES**

- **1. Introduction to Web and Internet**
- **2. Designing an User Interface**
- **3. Creating Styles with CSS**
- **4. Bootstrap Framework**
- **5. Creating Data Tables using CDN**
- **6. Working with Database (MySQL)**
- **7. Introduction to Scripting**

## **Sample Application**

 Creating Application using HTML5, CSS3, Javascript and PHP/MySql

## **MODULES**

## **1. Introduction to web and Internet**

- **\*** History of World Wide Web (WWW)
- \* Difference b/w Internet and WWW
- \* Search Engines
- \* Browsers

#### **2. Designing an User Interface**

- **\*** History of HTML
- \* HTML Tags
- \* HTML Lists
- \* HTML Tables
- \* HTML Forms
- \* HTML Sections

#### **3. CSS (Cascading Style Sheets)**

- **\*** CSS Types
- \* Inline Style Sheets
- \* Internal Style Sheets
- \* External Style Sheets

#### **4. Bootstrap Framework**

- \* Introduction to Bootstrap
- \* Installation of Bootstrap
- \* Bootstrap CDN
- \* Components of Bootstrap
- \* Glyphicons

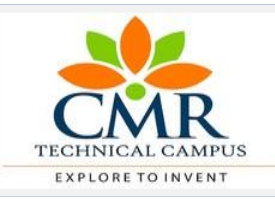

#### CMR TECHNICAL CAMPUS Department of Computer Science and Engineering Student Skill Development Program

## **MODULES**

- **1. Introduction to Web and Internet**
- **2. Designing an User Interface**
- **3. Creating Styles with CSS**
- **4. Bootstrap Framework**
- **5. Creating Data Tables using CDN**
- **6. Working with Database (MySQL)**
- **7. Introduction to Scripting**

# **Sample Application**

 Creating Application using HTML5, CSS3, Javascript and PHP/MySql

# **MODULES**

# **5. Creating Data Tables using CDN**

- **\*** Adding Advanced Controls to HTMLTables
- \* Including the Files
- \* Calling the Function using JQuery
- \* Make HTML TablesInteractive.

### **6. Working with Database (MySQL)**

- **\*** Introduction to MySQL
- \* MySQL Connection
- \* PHP/MySQL Connection
- \* Create Database
- \* Drop Database
- \* Select Database
- \* Data Types
- \* Create Tables
- \* Drop Tables
- \* Insert and Select Query
- \* Where Clause
- \* Update Query & Delete Query

### **7. Introduction to Scripting (Javascript)**

- **\*** History of Javascript
- \* Hello World Example
- \* Variables in Javascript

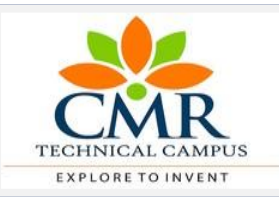

CMR TECHNICAL CAMPUS Department of Computer Science and Engineering Student Skill Development Program

### **MODULES**

- **1. Introduction to Web and Internet**
- **2. Designing an User Interface**
- **3. Creating Styles with CSS**
- **4. Bootstrap Framework**
- **5. Creating Data Tables using CDN**
- **6. Working with Database (MySQL)**
- **7. Introduction to Scripting**

## **Sample Application**

 Creating Application using HTML5, CSS3, Javascript and PHP/MySql

# **MODULES**

- **\*** JavaScript Arrays
- \* JavaScript Loops
- \* JavaScript Conditional Statements
- \* JavaScript Functions
- \* JavaScript Cookies
- \* JavaScript DOM
- \* JavaScript Multiplication Table Program
- \* JavaScript Form Validation

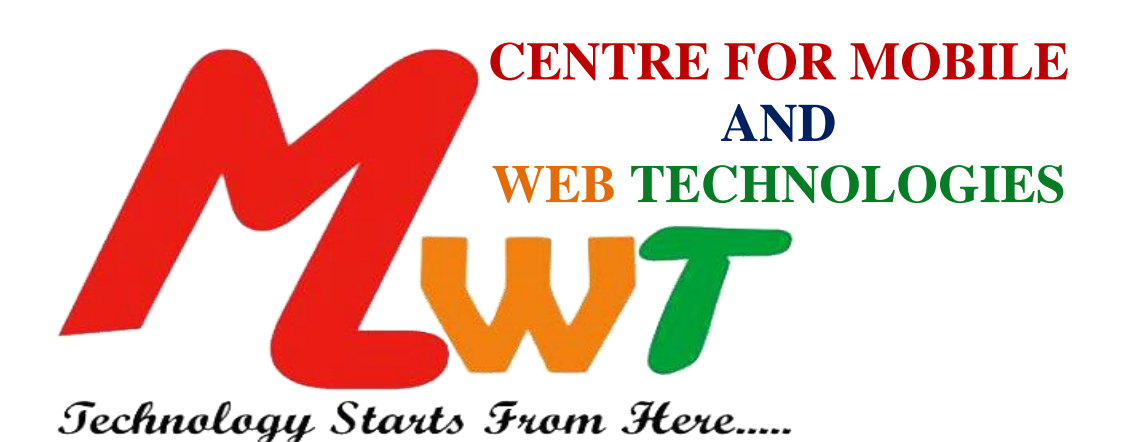

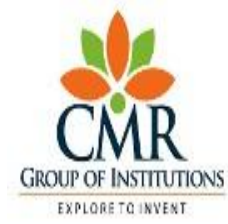

**CMR TECHNICAL CAMPUS** (Sponsored by CMR Technical Education Society) B.TECH-CIVIL, MECH, ECE&CSE Courses are Accredited by NBA

Approved by AICTE & Permanently Affiliated to JNTU Hyderabad'

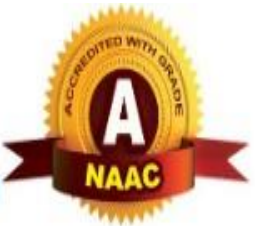